## Programa 8

Descripción del problema:

Queremos realizar un programa que modifique el número 7. Esta vez s en vez de hacerlo uno a uno, lo haremos a todos a la vez, es decir, es nombres y se dirija a ellos con un Hola, persona1, persona2, persona

Materia nueva:

Existe otro tipo de datos que se llama List (lista). Una lista es, tal y mismo que en la vida real salvo que, en Python, el primer elemento si que queremos preparar una cena. Todo lo que se nos ocurra podemos ejemplo:

|Vida real|Python| |--|--| |Contar el número de comensales:|len(lista) l length| |Decir qué comensal ocupa el número 3, por ejemplo|lista[3] S |Escoger del 7 al 14|lista[7:14] Tened en cuenta el 0!!| |Añadir uno al final|lista.append(otrocomensal)|

Hay muchas más posibilidades, como se puede ver en:

### [https://docs.python.org/3/tutorial/data](https://docs.python.org/3/tutorial/datastructures.html)structures.html

Este tipo de datos hay que declararlos, bien para decir que están vaci con datos iniciales.

Se declara nombrando la lista y poniendo:

listanue MaSi la queremos vacía para ir llenándola a lo largo del progra

Si queremos los días laborables. Es decir, se introducen los elemento

De momento, nos conformaremos con lo expuesto y resolveremos el pr

Ahora retomaremos a una viejatch appocoidaconvertiratexto

Esta función también puede convertir una lista a texto. Ussad (dista este

# Solución

### **Algoritmo:**

- 1.- Saludo y pregunto cuánta gente hay
- 2.- Para cada uno de ellos:
- 2.1.- Pido el nombre y lo voy almacenando en algún sitio: Una lista.
- 3.- Saludo a todos poniendo la lista después de "Hola, ".

### **Solución:**

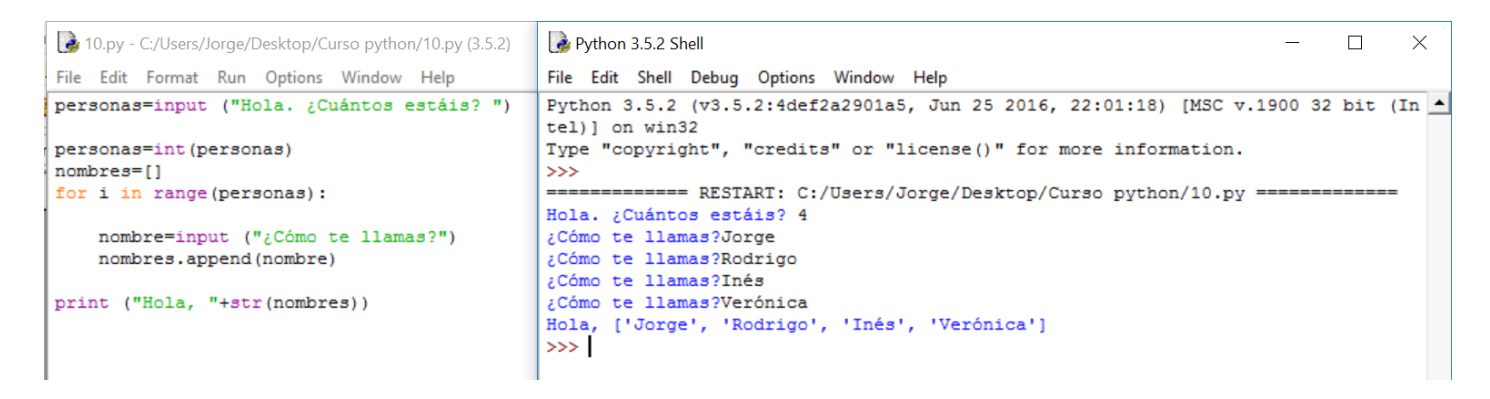

### **Comentarios:**

Como se ve, la transformación a texto de la lista es bastante mala para presentarla en pantalla. A lo largo de los dos ejercicios siguientes vamos a ver cómo solucionarlo.

Revision #2 Created 1 February 2022 11:42:05 by Equipo CATEDU Updated 1 February 2022 11:42:06 by Equipo CATEDU